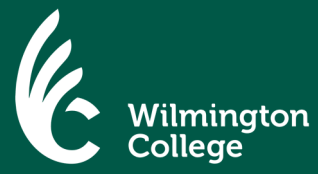

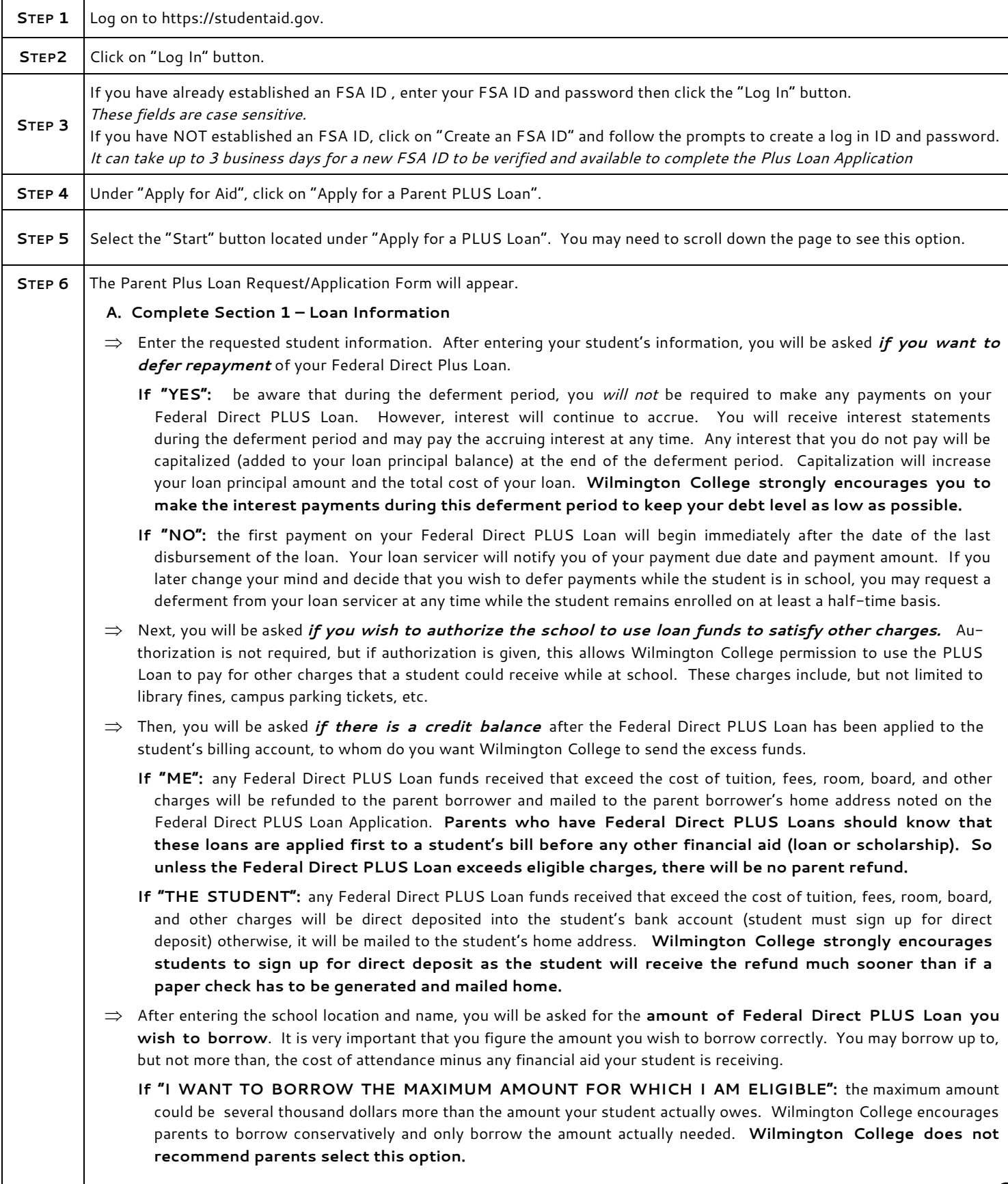

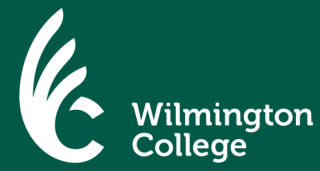

## **Steps to Apply for the Direct Parent PLUS Loan**

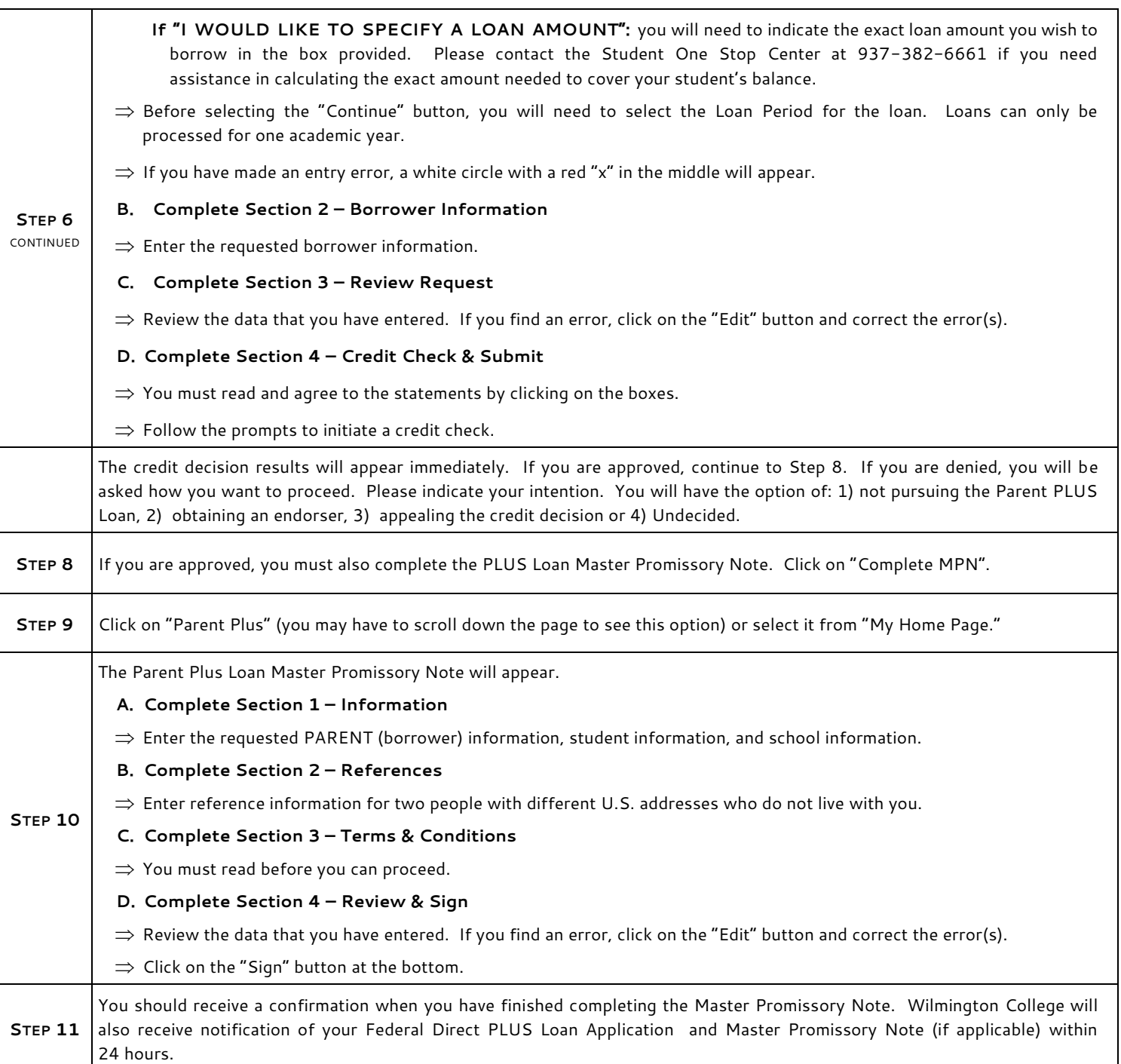